## **BAB III**

## **METODE PENELITIAN**

# **3.1 Jenis Penelitian**

Dalam penelitian ini, jenis penelitian yang dilakukan adalah penelitian deskriptif untuk membuat suatu gambaran atau deskripsi mengenai fakta dan hubungan fenomena yang diselidiki yaitu pengembangan diagnostik primer secara *in silico* untuk deteksi kelangkaan jenis tumbuhan menggunakan penanda *rbcL* dari genom kloroplas.

#### **3.2 Waktu dan Tempat**

Penelitian dilaksanakan pada bulan Januari hingga April 2022 dan dilakukan di tempat tinggal mahasiswa yaitu Jalan Cibangkong/Laswi Gg. Babakan Garut No. 382/120, Kelurahan Cibangkong, Kecamatan Batununggal, Kota Bandung, 40273.

## **3.3 Alat dan Bahan**

Alat yang digunakan pada penelitian ini terdapat pada Tabel 3.1.

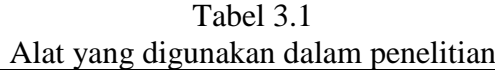

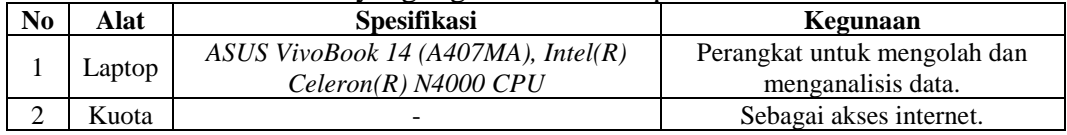

Bahan yang digunakan pada penelitian ini terdapat pada Tabel 3.2.

| N <sub>0</sub> | <b>Bahan</b>                                                                                     | Kegunaan                                                                                          |
|----------------|--------------------------------------------------------------------------------------------------|---------------------------------------------------------------------------------------------------|
| 1              | Sekuen DNA dari 50 sampel tumbuhan langka (Tabel<br>3.3) (https://www.ncbi.nlm.nih.gov/genbank/) | Sampel yang digunakan untuk<br>penelitian.                                                        |
| 2              | <b>IUCN</b> Red List<br>(https://www.iucnredlist.org/search)                                     | Mencari status kelangkaan<br>tumbuhan.                                                            |
| 3              | Program Microsoft Excel                                                                          | Membuat tabel data sekuen<br>DNA tumbuhan langka dan<br>hasil analisis.                           |
| 4              | Program NotePad                                                                                  | Membuat FASTA format.                                                                             |
| 5              | Program ClustalX 2.1                                                                             | Menjajarkan (alignment)<br>sekuen DNA.                                                            |
| 6              | Program BioEdit                                                                                  | Membuat konsensus sekuen<br>DNA.                                                                  |
| 7              | Program FastPCR 6.8                                                                              | Mendesain primer, menguji<br>coba kandidat primer<br>tumbuhan langka, dan in silico<br><b>PCR</b> |

Tabel 3.2 Bahan yang digunakan dalam penelitian

#### **3.4 Prosedur Penelitian**

#### **3.4.1 Pengambilan Data**

Data yang digunakan pada penelitian ini merupakan data sekunder sekuen DNA tumbuhan langka dari berbagai kelompok tumbuhan berdasarkan penanda *rbcL* yang terdapat pada laman [https://www.ncbi.nlm.nih.gov/.](https://www.ncbi.nlm.nih.gov/) Pada Tabel 3.3. merupakan kumpulan data sekunder tumbuhan langka berdasarkan penanda *rbcL*, yang terdapat informasi mengenai data *spesies*, nomor aksesi, jumlah pasang basa, dan status IUCN. Nomor aksesi dapat digunakan untuk mengakses informasi dari setiap spesies tumbuhan langka dan sekuen DNA nya melalui *Genbank* NCBI sehingga memudahkan pencariannya.

|                                       |                            | <b>Nama</b>                  | <b>Nomor</b> | Jumlah             | <b>Status</b> |                        |  |
|---------------------------------------|----------------------------|------------------------------|--------------|--------------------|---------------|------------------------|--|
| N <sub>0</sub><br><b>Nama Spesies</b> |                            | <b>Daerah</b>                | Aksesi rbcL  | <b>Pasang Basa</b> | <b>IUCN</b>   | Daerah Distribusi      |  |
| $\mathbf{1}$                          | Agathis borneensis         | Damar                        | AB027310.1   | 1.332 bp           | EN            | Borneo, Sumatra        |  |
| $\overline{c}$                        | Agathis dammara            | Damar                        | U96477.1     | 1.322 bp           | VU            | Maluku, Sulawesi       |  |
| 3                                     | Agathis lenticula          | Tanggilan                    | MH069521.1   | 1.291 bp           | VU            | Kalimantan             |  |
| $\overline{4}$                        | Alocasia sanderiana        | Alokasia                     | EU193192.1   | 1.242 bp           | CR            | Sumatra                |  |
| 5                                     | Amorphophallus<br>titanium | Bunga<br>Bangkai             | AF497102.1   | 1.466 bp           | EN            | Sumatra                |  |
| 6                                     | Anisoptera<br>marginata    | Mersawa<br>Tenam/<br>Meranti | Y15144.1     | 1.408 bp           | VU            | Sumatra                |  |
| $\overline{7}$                        | Araucaria<br>heterophylla  | Cemara<br>Norflok            | U96462.1     | 1.322 bp           | VU            | Jawa                   |  |
| 8                                     | Aquilaria beccariana       | Gaharu                       | Y15149.1     | 1.377 bp           | VU            | Kalimantan,<br>Sumatra |  |
| 9                                     | Aquilaria<br>malaccensis   | Gaharu                       | LC383712.1   | $1.203$ bp         | <b>CR</b>     | Kalimantan,<br>Sumatra |  |
| 10                                    | Bentinckia nicobaria       | Palm                         | AY012499.1   | 1.428 bp           | EN            | Jawa, Surabaya         |  |
| 11                                    | Borassus flabellifer       | Lontar                       | AY012469.1   | 1.495 bp           | EN            | Jawa, Sulawesi         |  |
| 12                                    | Canarium<br>sarawakanum    | Kenari                       | KT698532.1   | 1.311 bp           | VU            | Kalimantan             |  |
| 13                                    | Canarium zeylanicum        | Kenari                       | FJ466642.1   | 1.362 bp           | VU            | Jawa                   |  |
| 14                                    | Cedrela odorata            | Cedar Merah                  | AY128220.1   | 1.387 bp           | VU            | Jawa                   |  |
| 15                                    | Cycas circinalis           | Pakis Haji                   | L12674.1     | 1.428 bp           | EN            | Jawa                   |  |
| 16                                    | Cycas riuminiana           | Pakis                        | MH069545.1   | 1.294 bp           | ${\rm EN}$    | Jawa                   |  |
| 17                                    | Dioon spinulosum           | Palm                         | AF394351.1   | 1.354 bp           | EN            | Jawa                   |  |
| 18                                    | Diospyros celebica         | Kayu Hitam                   | EU980664.1   | 1.456 bp           | VU            | Sulawesi               |  |
| 19                                    | Diospyros maritima         | Eboni                        | EU980710.1   | 1.432 bp           | CR            | Jawa                   |  |
| 20                                    | Hopea beccariana           | Merawan                      | EF660047.1   | 1.023 bp           | VU            | Kalimantan,<br>Sumatra |  |
| 21                                    | Hopea ferruginea           | Merawan                      | EF660049.1   | $1.023$ bp         | CR            | Kalimantan,<br>Sumatra |  |
| 22                                    | Hopea mengarawan           | Merawan<br>Benar             | EF660044.1   | 1.023 bp           | <b>CR</b>     | Sumatra                |  |
| 23                                    | Hopea nervosa              | Merawan                      | EF660034.1   | 1.023 bp           | <b>CR</b>     | Borneo                 |  |
| 24                                    | Hopea nutans               | Merawan                      | EF660042.1   | 1.022 bp           | CR            | Kalimantan             |  |

Tabel 3.3 Data sekunder sekuen DNA tumbuhan langka berdasarkan penanda *rbcL*

**Dennisa Ameria Sendjaya, 2022** *PENGEMBANGAN DIAGNOSTIK PRIMER SECARA IN SILICO UNTUK DETEKSI KELANGKAAN JENIS TUMBUHAN DI INDONESIA MENGGUNAKAN PENANDA RBCL* **Universitas Pendidikan Indonesia | repository.upi.edu | perpustakaan.upi.edu**

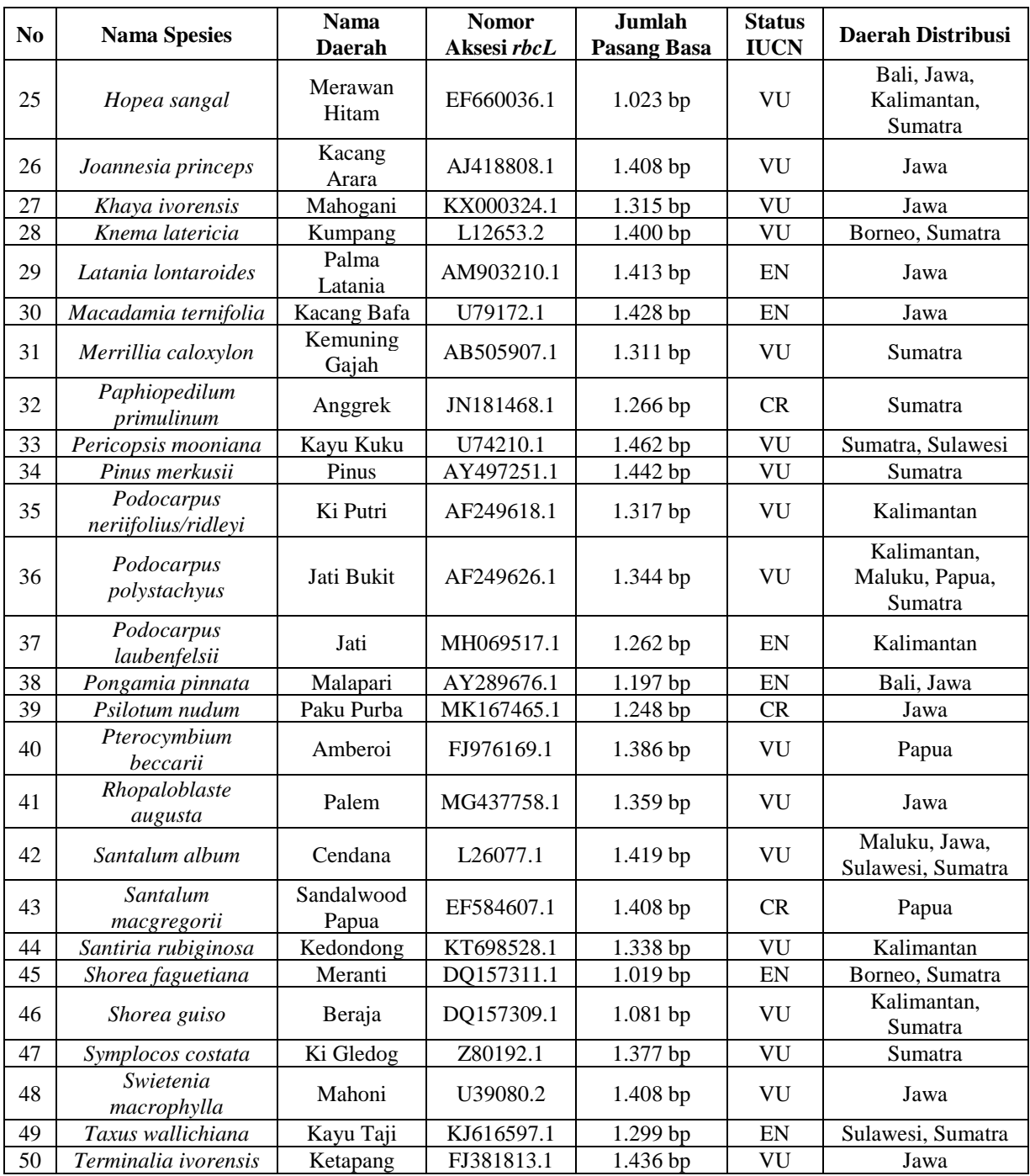

Keterangan: Kritis (*critically endangered*; CR), Genting (*endangered*; EN), Rawan (*vulnerable*; VU)

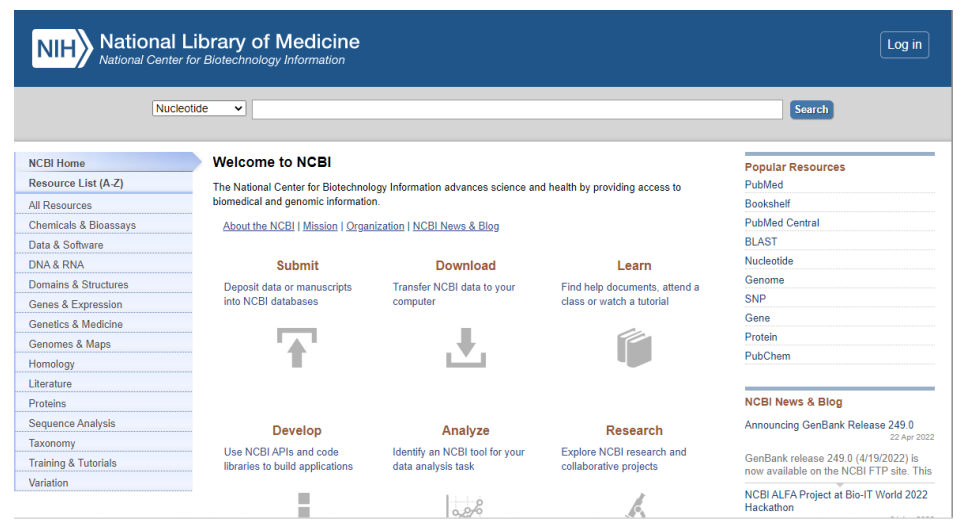

Gambar 3.1 Laman situs NCBI (Sumber: *National Center for Biotechnology Information*)

Pada Gambar 3.1 menunjukan laman situs NCBI untuk mendapatkan data sekuen DNA dan informasi suatu organisme dengan panjang nukleotidanya. Dilengkapi nomor aksesi untuk mengetahui dan membedakan publikasi dari setiap spesies tumbuhan langka (Sindiya *et al*., 2018). Untuk mencari sekuen DNA tumbuhan langka berdasarkan penanda *rbcL*, maka pilih opsi *nucleotide*. Pada kolom pencarian ketik nama spesies tumbuhan langka yang ingin dicari dan diikuti dengan penandanya (Contoh: *Agathis borneensis rbcL*) seperti pada Gambar 3.2 kemudian klik *search*.

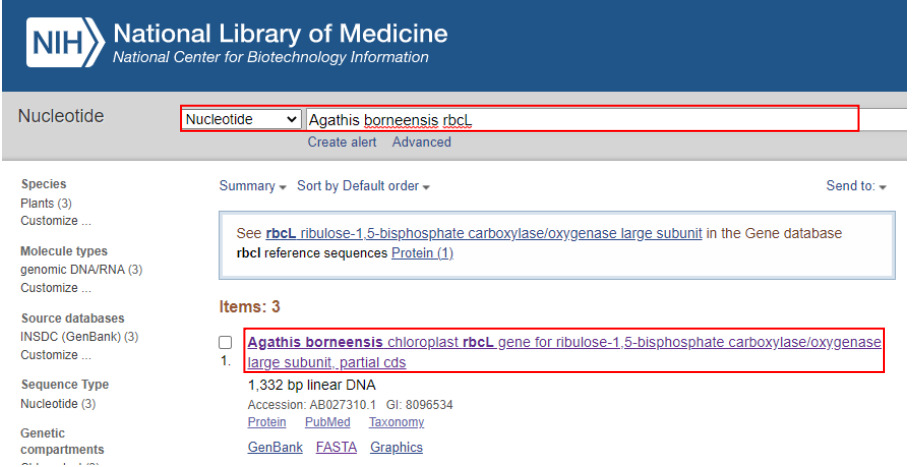

Gambar 3.2. Hasil pencarian data salah satu tumbuhan langka berdasarkan penanda *rbcL* (Sumber: *National Center for Biotechnology Information*)

Pada Gambar 3.2 didapatkan hasil pencarian data salah satu tumbuhan langka berdasarkan penanda *rbcL*. Pilih data hasil pencarian pada posisi paling atas.

Seteleh terbuka, semua informasi mengenai tumbuhan langka tersebut dapat dilihat

seperti pada Gambar 3.3.

Agathis borneensis chloroplast rbcL gene for ribulose-1,5-bisphosphate carboxylase/oxygenase large subunit, partial cds

| Go to: $\lbrack \heartsuit \rbrack$ |                                                                                                    |  |  |  |  |  |  |  |  |  |  |
|-------------------------------------|----------------------------------------------------------------------------------------------------|--|--|--|--|--|--|--|--|--|--|
| LOCUS                               | AB027310<br>1332 bp<br>DNA<br>linear<br>PLN 26-JUL-2016                                                          |  |  |  |  |  |  |  |  |  |  |
| DEFINITION                          | Agathis borneensis chloroplast rbcL gene for<br>ribulose-1,5-bisphosphate carboxylase/oxygenase large subunit,   |  |  |  |  |  |  |  |  |  |  |
|                                     |                                                                                                    |  |  |  |  |  |  |  |  |  |  |
| <b>ACCESSION</b>                    | AB027310                                                                                                    |  |  |  |  |  |  |  |  |  |  |
| <b>VERSION</b><br>AB927310.1        |                                                                                                    |  |  |  |  |  |  |  |  |  |  |
| <b>KEYWORDS</b>                     |                                                                                                    |  |  |  |  |  |  |  |  |  |  |
| <b>SOURCE</b>                       | chloroplast Agathis borneensis                                                                                   |  |  |  |  |  |  |  |  |  |  |
| <b>ORGANISM</b>                     | Agathis borneensis                                                                                               |  |  |  |  |  |  |  |  |  |  |
|                                     | Eukaryota; Viridiplantae; Streptophyta; Embryophyta; Tracheophyta;                                               |  |  |  |  |  |  |  |  |  |  |
|                                     | Spermatophyta; Pinopsida; Pinidae; Conifers II; Araucariales;                                                    |  |  |  |  |  |  |  |  |  |  |
| <b>REFERENCE</b>                    | Araucariaceae; Agathis.                                                                                          |  |  |  |  |  |  |  |  |  |  |
| <b>ALITHORS</b>                     | 1.<br>Chaw, S.M., Parkinson, C.L., Cheng, Y., Vincent, T.M. and Palmer, J.D.                                     |  |  |  |  |  |  |  |  |  |  |
| <b>TITLE</b>                        | Seed plant phylogeny inferred from all three plant genomes:                                                      |  |  |  |  |  |  |  |  |  |  |
|                                     | monophyly of extant gymnosperms and origin of Gnetales from                                                      |  |  |  |  |  |  |  |  |  |  |
|                                     | conifers                                                                                                    |  |  |  |  |  |  |  |  |  |  |
| <b>JOURNAL</b>                      | Proc. Natl. Acad. Sci. U.S.A. 97 (8), 4086-4091 (2000)                                                           |  |  |  |  |  |  |  |  |  |  |
| <b>PUBMED</b>                       | 10760277                                                                                                    |  |  |  |  |  |  |  |  |  |  |
| <b>REFERENCE</b>                    | 2 (bases 1 to 1332)                                                                                              |  |  |  |  |  |  |  |  |  |  |
| <b>AUTHORS</b>                      | Chaw, S.-M., Prakinson, C.L., Cheng, Y., Vincent, T.M. and Palmer, J.D.                                          |  |  |  |  |  |  |  |  |  |  |
| TTTI F                              | Direct Submission                                                                                                |  |  |  |  |  |  |  |  |  |  |
| <b>JOURNAL</b>                      | Submitted (17-MAY-1999) Contact: Shu-Miaw Chaw Institute of Botany,                                              |  |  |  |  |  |  |  |  |  |  |
|                                     | Academia Sinica; Nankang, Taipei, Taiwan 115, R.O.C                                                              |  |  |  |  |  |  |  |  |  |  |
| <b>FEATURES</b>                     | Location/Oualifiers                                                                                              |  |  |  |  |  |  |  |  |  |  |
| source                              | 11332                                                                                                    |  |  |  |  |  |  |  |  |  |  |
|                                     | /organism="Agathis borneensis"                                                                                   |  |  |  |  |  |  |  |  |  |  |
|                                     | /organelle="plastid:chloroplast"                                                                                 |  |  |  |  |  |  |  |  |  |  |
|                                     | /mol type="genomic DNA"                                                                                          |  |  |  |  |  |  |  |  |  |  |
|                                     | and the man and and a state of the state of the state of the state of the state of the state of the state of the |  |  |  |  |  |  |  |  |  |  |

Gambar 3.3 Informasi data salah satu tumbuhan langka berdasarkan penanda *rbcL* (Sumber: *National Center for Biotechnology Information*)

Untuk mendapatkan sekuen DNA tanpa informasi lain, maka klik "FASTA" pada bagian atas sisi kiri seperti yang terdapat pada Gambar 3.3. Akan muncul informasi sekuen dari salah satu spesies tumbuhan langka beserta nomor aksesi seperti pada Gambar 3.4

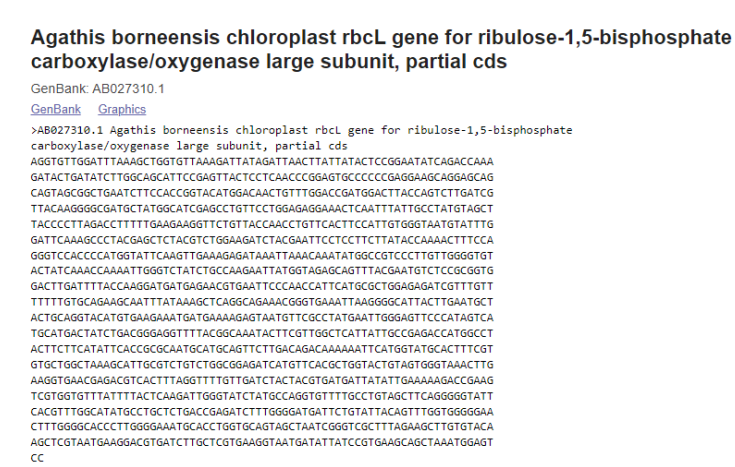

Gambar 3.4 Contoh data sekuen salah satu tumbuhan langka berdasarkan penanda *rbcL* (Sumber: *National Center for Biotechnology Information*)

Data sekuen tersebut dapat kita unduh dalam bentuk format FASTA atau disalin secara langsung dan dimasukan ke dalam aplikasi notepad yang dapat disimpan dalam format .txt. FASTA format digunakan karena dapat mewakili urutan asam nukleat seperti urutan nukleotida (DNA) dan urutan asam amino (protein) menggunakan kode satu huruf. Notepad salah satu aplikasi yang dapat digunakan untuk menyimpan urutan tersebut. FASTA format menjadi standar dalam bidang bioinformatika karena sederhana dan mudah digunakan. Semua sekuen DNA spesies tumbuhan langka berdasarkan penanda *rbcL* yang diperoleh disusun dalam aplikasi notepad. Setiap sekuen diawali tanda '>' lalu dilanjut dengan nama atau judul dari sekuen tersebut yang disambung dengan simbol '\_' seperti pada Gambar 3.5., sehingga data akan mudah terbaca dan didapatkan FASTA format yang akan dianalisis menggunakan program ClustalX.

| ≡<br>2_fasta format sampel data - Notepad                                                                                                    | >U96477.1 Agathis dammara                                                                                                    |
|----------------------------------------------------------------------------------------------------|----------------------------------------------------------------------------------------------------|
| Edit<br>View<br>File                                                                                                    | GGTGTTGGATTTAAAGCTGGTGTTAAAGATTATAGATTAACTTATTATACTCCGGAATATCAGACCAAAG<br>ATACTGATATCTTGGCAGCATTCCGAGTTACTCCTCAACCCGGAGTGCCCCCCGAGGAAGCAGGAGCAGC                                                                                                    |
| >AB027310.1 Agathis borneensis<br>AGGTGTTGGATTTAAAGCTGGTGTTAAAGATTATAGATTAACTTATTATACTCCGGAATATCAGACCAAA<br>GATACTGATATCTTGGCAGCATTCCGAGTTACTCCTCAACCCGGAGTGCCCCCCGAGGAAGCAGGAGCAG<br>CAGTAGCGGCTGAATCTTCCACCGGTACATGGACAACTGTTTGGACCGATGGACTTACCAGTCTTGATCG<br>TTACAAGGGGGGATGCTATGGCATCGAGCCTGTTCCTGGAGAAAGCAAATTTATTGCCTATGTAGCT<br>TACCCCTTAGACCTTTTTGAAGAAGGTTCTGTTACCAACCTGTTCACTTCCATTGTGGGTAATGTATTTG<br>GATTCAAAGCCCTACGAGCTCTACGTCTGGAAGATCTACGAATTCCTCCTTCTTATACCAAAACTTTCCA<br>GGGTCCACCCATGGTATTCAAGTTGAAAGAGATAAATTAAACAAATATGGCCGTCCCTTGTTGGGGTGT<br>ACTATCAAACCAAAATTGGGTCTATCTGCCAAGAATTATGGTAGAGCAGTTTACGAATGTCTCCGCGGTG<br>GACTTGATTTTACCAAGGATGATGAGAACGTGAATTCCCAACCATTCATGCGCTGGAGAGATCGTTTGTT<br>TTTTTGTGCAGAAGCAATTTATAAAGCTCAGGCAGAAACGGGTGAAATTAAGGGGCATTACTTGAATGCT<br>ACTGCAGGTACATGTGAAGAAATGATGAAAAGAGTAATGTTCGCCTATGAATTGGGAGTTCCCATAGTCA<br>TGCATGACTATCTGACGGGAGGTTTTACGGCAAATACTTCGTTGGCTCATTATTGCCGAGACCATGGCCT<br>GTGCTGGCTAAAGCATTGCGTCTGTCTGGCGGAGATCATGTTCACGCTGGTACTGTAGTGGGTAAACTTG<br>AAGGTGAACGAGACGTCACTTTAGGTTTTGTTGATCTACTACGTGATGATTATATTGAAAAAGACCGAAG<br>TCGTGGTGTTTATTTACTCAAGATTGGGTATCTATGCCAGGTGTTTTGCCTGTAGCTTCAGGGGGTATT<br>CACGTTTGGCATATGCCTGCTCTGACCGAGATCTTTGGGGATGATTCTGTATTACAGTTTGGTGGGGGAA<br>CTTTGGGGGCACCCTTGGGGAAATGCACCTGGTGCAGTAGCTAATCGGGTCGCTTTAGAAGCTTGTGTACA<br>AGCTCGTAATGAAGGACGTGATCTTGCTCGTGAAGGTAATGATATTATCCGTGAAGCAGCTAAATGGAGT | AGTAGCGGCTGAATCTTCCACCGGTACATGGACAACTGTTTGGACCGATGGACTTACCAGTCTTGATCGT<br>TACAAGGGGCGATGCTATGGCATCGAGCCTGTTCCTGGAGAGGAAACTCAATTTATTGCCTATGTAGCTT<br>ACCCCTTAGACCTTTTTGAAGAAGGTTCTGTTACCAACCTGTTCACTTCCATTGTGGGTAATGTATTTGG<br>ATTCAAAGCCCTACGGGCCTCTACGTCTGGAAGATCTACGAATTCCTCCTTCTTATACCAAAACTTTCCAG<br>GGTCCACCCCATGGTATTCAAGTTGAAAGAGATAAATTAAACAAATATGGCCGTCCCTTGTTGGGGTCA<br>CTATCAAACCAAAATTGGGTCTATCTGCCAAGAATTATGGTAGAGCAGTTTACGAATGTCTCCGCGGTGG<br>ACTTGATTTTACCAAGGATGATGAGAACGTGAATTCCCAACCATTCATGCGCTGGAGAGATCGTTTTGTT<br>TTTTGTGCAGAAGCAATTTATAAAGCTCAGGCAGAAACGGGTGAAATTAAGGGGCATTACTTGAATGCTA<br>CTGCAGGTACATGTGAAGAAATGATGAAAAGAGTAATGTTCGCCTATGAATTGGGAGTTCCCATAGTCAT<br>GCATGACTATCTGACGGGAGGTTTTACGGCAAATACTTCGTTGGCTCATTATTGCCGAGACCATGGCCTA<br>TGCTGGCTAAAGCATTGCGTCTGTCTGGCGGAGATCATGTTCACGCTGGTACTGTAGTGGGTAAACTTGA<br>AGGTGAACGAGACGTCACTTTAGGTTTTGTTGATCTACTACGTGATGATTATATTGAAAAAGACCGAAGT<br>CGTGGTGTTTATTTTACTCAAGATTGGGTATCTCTGCCAGGTGTTTTGCCTGTAGCTTCAGGGGGTATTC<br>ACGTTTGGCATATGCCTGCTGTGACCGAGATCTTTGGGGATGATTCTGTATTACAGTTTGGTGGGGAAC<br>TTTGGGGGALCCTTGGGGALLTGCACTGCTGCACTAGCTALCCGGCTCGCTTTAGALCCTTGTGTGALCA |
| cc                                                                                                    | Ln 1. Col 1                                                                                                    |

Gambar 3.5 Contoh Penyusunan sekuen DNA pada aplikasi Notepad

Status kelangkaan dari setiap spesies tumbuhan di cek pada IUCN *Red List* [\(https://www.iucnredlist.org/search\)](https://www.iucnredlist.org/search) dengan menuliskan nama spesies tumbuhan pada kolom pencarian lalu klik search seperti pada Gambar 3.6., sehingga didapatkan informasi mengenai spesies tersebut dan status kelangkaannya.

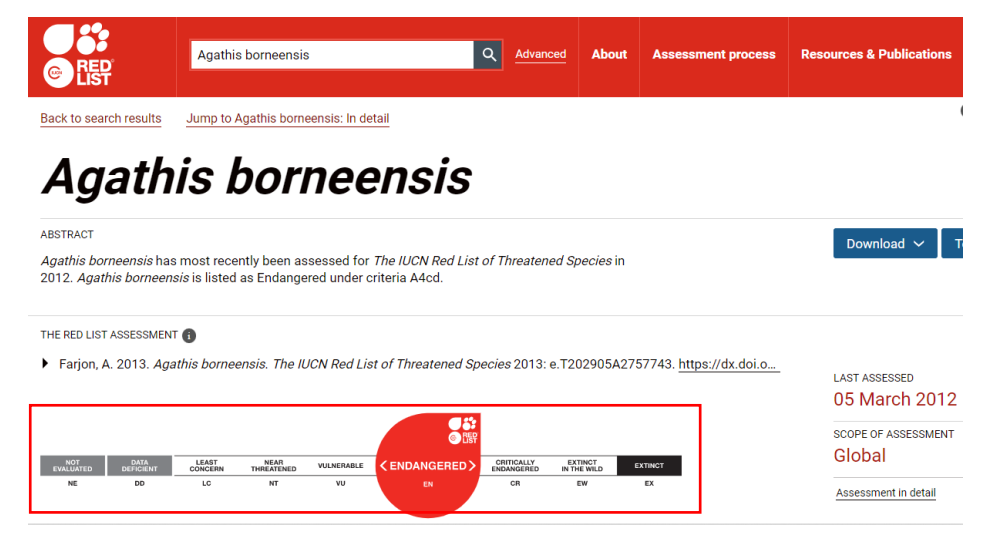

Gambar 3.6 Laman IUCN *Red List* untuk mengetahui status kelangkaan tumbuhan (Sumber: *International Union for Conservation of Nature*)

# **3.4.2 Pensejajaran Sekuen DNA (***Sequence Alignment***)**

Proses pensejajaran sekuen DNA ini menggunakan ClustalX (Perwitasari *et al*., 2020). Format FASTA yang berisi sekuen DNA tumbuhan langka berdasarkan penanda *rbcL* yang sudah disusun sebelumnya dimasukan kedalam program ClustalX. Proses pensejajaran sekuen DNA pada ClustalX, dapat dilihat sebagai berikut.

# **Proses Pensejajaran Sekuen DNA (***Sequence Alignment***)**

- 1. Jalankan aplikasi ClustalX.
- 2. Pilih menu *File*, lalu *Load Sequences*.
- 3. Pilih *file* Fasta Format sampel, klik *Open*.
- 4. Pilih menu *Alignment*, lalu *Do Complete Alignment*.
- 5. Beri nama file sebagai output, klik OK. Program ClustalX langsung memproses pensejajaran tersebut.
- 6. Hasil pensejajaran sekuen dapat dilihat dan disimpan dalam format (.aln), klik OK.

Setelah dilakukan proses *alignment*, maka terlihat perbedaan sekuennya seperti pada Gambar 3.7 dan diperoleh data hasil pensejajaran dalam bentuk file aln (.aln).

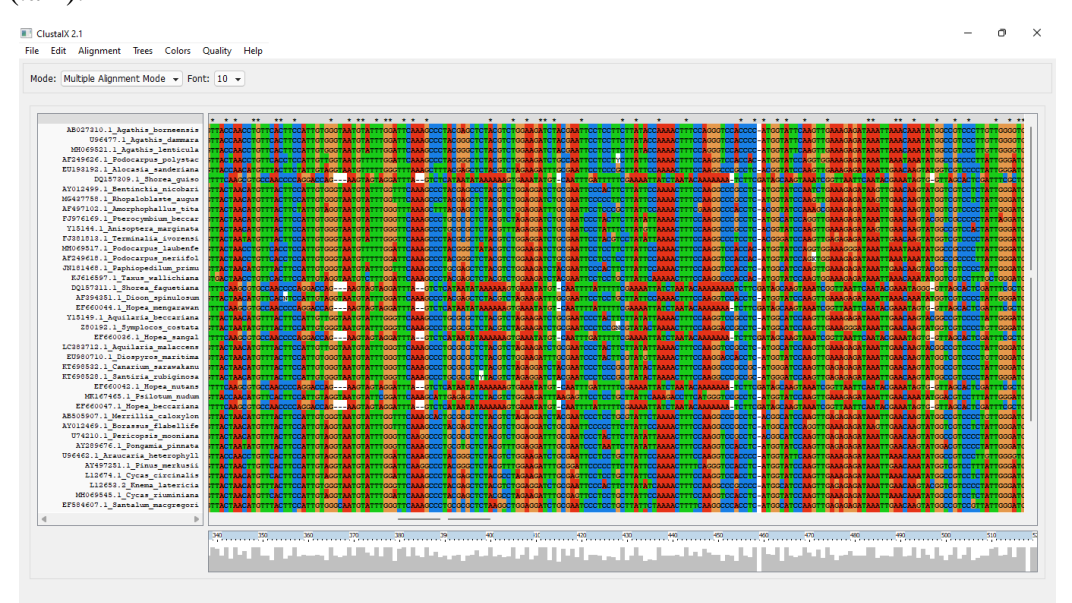

Gambar 3.7 Hasil proses *alignment* pada program ClustalX

#### **3.4.3 Membuat Konsensus Sekuen DNA**

Proses dalam membuat sekuen konsensus pada tumbuhan langka berdasarkan penanda *rbcL* dapat dilakukan dengan menggunakan program BioEdit (Gambar 3.8). (Triesita, N. I. P., Masruroh, I. H., & Sulistiono, 2018). File sekuen DNA tumbuhan langka yang sudah disejajarkan dimasukan kedalam program BioEdit. Proses pembentukan konsensus pada program BioEdit, dapat dilihat sebagai berikut.

#### **Proses Pembuatan Konsensus Sekuen DNA**

- 1. Jalankan aplikasi BioEdit.
- 2. Pilih menu *File*, lalu *Open*.
- 3. Pilih file hasil pensejajaran sekuen format (.aln), klik *Open*.
- 4. Pilih menu *Alignment,* lalu *Create Consensus Sequence*.
- 5. Klik hasil *Consensus,* pilih menu *Edit*, lalu *Copy Sequences to Clipboard* (Fasta Format).
- 6. Jalankan aplikasi Notepad. *Paste* hasil konsensus sekuen pada aplikasi Notepad. Pilih menu *Edit*, lalu *Save*.
- 7. Hasil konsensus sekuen dapat dilihat dan disimpan dalam bentuk fasta format (.txt).

Hasil pembentukan konsensus sekuen diperoleh konsensus tumbuhan langka berupa sub sekuen seperti pada Gambar 3.9. Hasil tersebut dapat digunakan untuk proses selanjutnya yaitu desain primer serta uji coba *in silico* PCR.

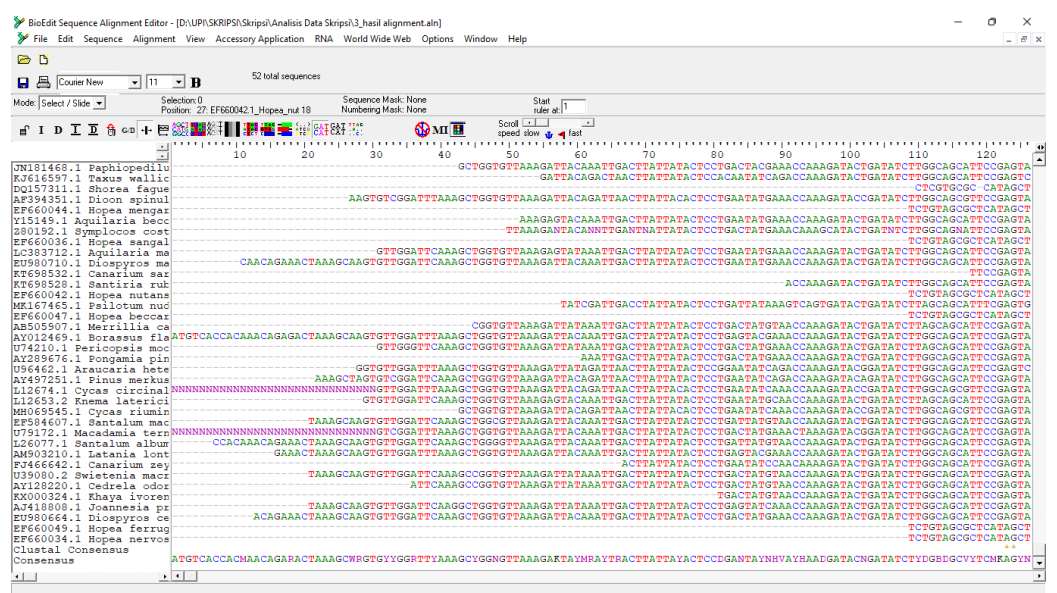

Gambar 3.8 Laman program BioEdit

**Dennisa Ameria Sendjaya, 2022** *PENGEMBANGAN DIAGNOSTIK PRIMER SECARA IN SILICO UNTUK DETEKSI KELANGKAAN JENIS TUMBUHAN DI INDONESIA MENGGUNAKAN PENANDA RBCL* **Universitas Pendidikan Indonesia | repository.upi.edu | perpustakaan.upi.edu**

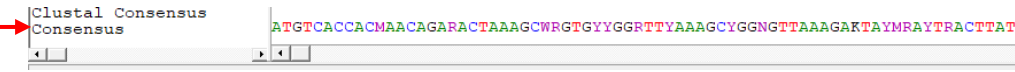

Gambar 3.9 Hasil pembuatan konsensus sekuen pada program BioEdit berupa sub sekuen.

# **3.4.4 Desain Primer**

Desain primer tumbuhan langka berdasarkan penanda *rbcL* ini dilakukan secara *in silico* dengan menggunakan program FastPCR (Kalendar, Khassenov, *et al*., 2017). Konsensus sekuen yang didapat dimasukan pada program FastPCR. Parameter untuk desain primer sesuai dengan bawaan program FastPCR. Proses desain primer pada program FastPCR, dapat dilihat sebagai berikut.

## **Proses Desain Primer**

- 1. Jalankan aplikasi FastPCR.
- 2. Pilih menu PCR *Primer Design*, lalu menu *File*, klik *Open File*.
- 3. Pilih *file* hasil pembuatan konsensus dalam bentuk fasta format, klik *Open*. Konsensus akan muncul pada menu *General Sequence*.
- 4. Pilih menu *Run*. Hasil desain primer akan muncul pada menu *Result Report*.
- 5. Pilih menu *File*, lalu *Save As*, klik OK. File hasil desain primer akan tersimpan dalam bentuk fasta format (.txt).

Desain primer pada program FastPCR akan menghasilkan primer *forward*  dan *reverse*, serta pasangan primer *forward* dan *reverse* seperti pada Gambar 3.10. Primer yang dihasilkan diharapkan dapat mengikat lokasi target pada sampel tumbuhan langka dan di uji coba dengan *in silico* PCR.

| <b>D</b> FastPCR 6.8                      |                                                                                                    |          |                        |                                                    |      |              |          |                                                                                                    |                               | $-6-x$                                                      |
|-------------------------------------------|----------------------------------------------------------------------------------------------------|----------|------------------------|----------------------------------------------------|------|--------------|----------|----------------------------------------------------------------------------------------------------|-------------------------------|-------------------------------------------------------------|
|                                           | File Edit Search Converting PCR Database Alignment Run Help                                                    |          |                        |                                                    |      |              |          |                                                                                                    |                               |                                                             |
| D B E LE                                  | 同  × 砲炮 AN   現岡8.8 3   親国釜固26 + \$ #   ▶                                                                       |          |                        |                                                    |      |              |          |                                                                                                    |                               |                                                             |
|                                           | M=(A/C) R=(A/G) W=(A/T) S=(G/C) Y=(C/T) K=(G/T) V=(A/G/C) H=(A/C/T) D=(A/G/T) B=(C/G/T) N=(A/G/C/T), U=T and I |          |                        |                                                    |      |              |          |                                                                                                    |                               | DNA RNA                                                     |
|                                           |                                                                                                    |          |                        |                                                    |      |              |          | PCR Primer Design   in silico PCR   Primer Test   Primers List Analysis   Restriction   Clustering   Searching   LTR Search   MITE Search   SSR Search   Tools   Polymerase Cycling Assembly |                               |                                                             |
|                                           |                                                                                                    |          |                        |                                                    |      |              |          |                                                                                                    |                               |                                                             |
|                                           | <b>Parameters for PCR product analysis</b>                                                                     |          |                        |                                                    |      |              |          | PCR primer design options                                                                                                    |                               |                                                             |
|                                           | Synchronizing Tm(°C) and dG(kcal/mol) for primer pair (±):                                                     |          | 3                      |                                                    |      |              |          |                                                                                                    | <b>Inverted PCR</b>           |                                                             |
|                                           |                                                                                                    |          |                        |                                                    |      |              |          | $\nabla$ Non-specific priming control                                                                                                    |                               |                                                             |
|                                           | Limit for compatible combination of pair primers:                                                              |          | 10                     |                                                    |      |              |          | $\nabla$ Linguistic sequence complexity control                                                                                                    | <b>Circular DNA</b>           |                                                             |
|                                           | $\Gamma$ Polymerase extension cloning (OE-PCR)                                                                 |          |                        |                                                    |      |              |          | $\Gamma$ Overlapping primers                                                                                                    |                               |                                                             |
|                                           | □ Multiplex PCR                                                                                                |          |                        |                                                    |      |              |          | □ C >> T bisulphite conversion                                                                                                    |                               |                                                             |
|                                           |                                                                                                    |          |                        |                                                    |      |              |          |                                                                                                    |                               |                                                             |
|                                           | Minimal difference between multiplex PCR products (bp):                                                        |          | $\theta$               |                                                    |      |              |          |                                                                                                    |                               |                                                             |
|                                           | Maximal difference between Ta of multiplex PCR products (±°C):                                                 |          | $\Omega$               |                                                    |      |              |          |                                                                                                    |                               |                                                             |
|                                           |                                                                                                    |          |                        |                                                    |      |              |          |                                                                                                    |                               |                                                             |
|                                           | Sequences: 1: 1515 Additional sequence(s) or pre-designed primers (probes) list PCR primers design result      |          |                        |                                                    |      |              |          |                                                                                                    |                               |                                                             |
| consensus                                 |                                                                                                    |          |                        |                                                    |      |              |          |                                                                                                    |                               |                                                             |
| PrimerID                                  | Sequence $(5! - 3!)$<br>Length (nt)                                                                            |          |                        | $\text{Im}('C) dG(kcal/mol)$ $\text{Im} 3'end('C)$ |      |              | GC(3)    | Linguistic Complexity (%)                                                                                                    | Primer Quality (%)            |                                                             |
| consensus: F 1-23                         | atgtcaccacaaacagaaactaa                                                                                        | 23       | 58.4                   | $-25,8$ 30,6                                       |      | 34,8         | 80       | 80                                                                                                    |                               |                                                             |
| consensus: F 15-37                        | agaaactaaagcaagtgttggat                                                                                        | 23       | 58.4                   | $-25.9$ 37.5                                       |      | 34.8         | 88       | 83                                                                                                    |                               |                                                             |
| consensus: F 19-41                        | actaaagcaagtgttggattcaa                                                                                        | 23       | 58.7                   | $-26,0$ 35,6                                       |      | 34,8         | 90       | 90                                                                                                    |                               |                                                             |
| consensus: F 25-45                        | gcaagtgttggattcaaagct                                                                                          | 21       | 59.8                   | $-25.3$ $37.6$                                     |      | 42.9         | 85       | 85                                                                                                    |                               |                                                             |
| consensus: F 28-48                        | agtgttggattcaaagctggt                                                                                          | 21       | 60.5                   | $-25,3$ 40,1                                       |      | 42,9         | 87       | 87                                                                                                    |                               |                                                             |
| consensus: F 34-56                        | ggattcaaagctggtgttaaaga                                                                                        | 23       | 59.2                   | $-26.3$                                            | 34.5 | 39.1         | 88       | 83                                                                                                    |                               |                                                             |
| consensus: F 92-114                       | ccaaagatactgatatcttggca                                                                                        | 23       | 58.2                   | $-25.7$ 36.3                                       |      | 39.1         | 90       | 86                                                                                                    |                               |                                                             |
| consensus: F 105-123                      | tatettggcagcattccga 19                                                                                         | 59.3     | $-23, 4$               | 46.8                                               | 47.4 | 89           | 89       |                                                                                                    |                               |                                                             |
| consensus: F 111-129                      | ggcagcattccgagtaact 19                                                                                         | 60,4     | $-24,0$                | 37,8                                               | 52,6 | 95           | 95       |                                                                                                    |                               |                                                             |
| consensus: F 113-132                      | cagcattccgagtaactcct 20                                                                                        | 59.8     | $-24,3$ 39,2           |                                                    | 50,0 | 92           | 92       |                                                                                                    |                               |                                                             |
| consensus: F 115-135                      | gcattccgagtaactcctcaa                                                                                          | 21       | 60,2                   | $-25, 4$                                           | 35,5 | 47.6         | 90       | 90                                                                                                    |                               |                                                             |
|                                           | consensus: F 123-141 agtaactcctcaacccgga 19                                                                    | 60.5     | $-23,6$ 48,5           |                                                    | 52,6 | 84           | 84       |                                                                                                    |                               |                                                             |
| consensus: F 166-184                      | goggtagetgetgaatett 19                                                                                         | 60.7     | $-24, 2$ 37, 2         |                                                    | 52,6 | 86           | 86       |                                                                                                    |                               |                                                             |
| consensus: F 168-189                      | ggtagetgetgaatettetaet                                                                                         | 22       | 59.8                   | $-25.7$ 30.7                                       |      | 45.5         | 85       | 85                                                                                                    |                               |                                                             |
|                                           | consensus: F 174-196 tgctgaatcttctactggtacat                                                                   | 23<br>23 | 59.2                   | $-26.1$                                            | 34,6 | 39.1         | 85<br>80 | 85<br>80                                                                                                    |                               |                                                             |
| consensus: F 210-228                      | consensus: F 182-204 cttctactggtacatggacaact                                                                   | 60.8     | 59.9<br>$-24.1$ $42.4$ | $-26.4$ 39.1                                       | 57.9 | 43.5<br>86   | 86       |                                                                                                    |                               |                                                             |
| consensus: F 213-231                      | gaccgatggacttaccagc 19<br>cgatggacttaccagcctt 19                                                               | 59.9     | $-23,6$                | 40.4                                               | 52.6 | 89           | 89       |                                                                                                    |                               |                                                             |
|                                           | consensus: F 215-234 atqqacttaccaqccttqat 20                                                                   | 59,0     | $-23,7$                | 43,2                                               | 45.0 | 87           | 87       |                                                                                                    |                               |                                                             |
|                                           |                                                                                                    | 59.4     | $-24,1$ 42,4           |                                                    |      | 92           | 92       |                                                                                                    |                               |                                                             |
|                                           | consensus: F 219-238 acttaccagecttgategtt 20                                                                   | 21       |                        | $-25,3$ 33,7                                       | 45,0 |              | 97       | 97                                                                                                    |                               |                                                             |
|                                           | consensus: F 223-243 accagecttgategttacaaa<br>consensus: F 227-247 geettgategttacaaaggac                       | 21       | 60,2                   | $-25,3$ 35,0                                       |      | 42,9<br>47.6 | 100      | 100                                                                                                    |                               |                                                             |
|                                           | consensus: F 236-256 gttacaaaggacgatgctacc                                                                     | 21       | 59,6<br>59.1           | $-25,0$ 42,8                                       |      | 47.6         | 95       | 95                                                                                                    |                               |                                                             |
|                                           | consensus: F_241-260 aaaggacgatgctaccacat 20                                                                   | 59.5     | $-24, 2$ $38, 8$       |                                                    | 45,0 | 92           | 92       |                                                                                                    |                               |                                                             |
|                                           | consensus: F 348-370 tgtttacttccattgtgggtaat                                                                   | 23       | 58,0                   | $-25, 5$ 34, 5                                     |      | 34,8         | 88       | 83                                                                                                    |                               |                                                             |
| . <del>.</del>                            |                                                                                                    |          |                        |                                                    |      |              |          |                                                                                                    |                               |                                                             |
| Current task: PCR Primers Design F5 - Run |                                                                                                    |          |                        |                                                    |      |              |          |                                                                                                    | 777Mb RAM Free (from 2.048MB) | $9.58\overline{\smash{\triangleright}}$ Reading sequence(s) |

Gambar 3.10 Hasil desain primer pada program FastPCR

**Dennisa Ameria Sendjaya, 2022** *PENGEMBANGAN DIAGNOSTIK PRIMER SECARA IN SILICO UNTUK DETEKSI KELANGKAAN JENIS TUMBUHAN DI INDONESIA MENGGUNAKAN PENANDA RBCL* **Universitas Pendidikan Indonesia | repository.upi.edu | perpustakaan.upi.edu**

# **3.4.5 Uji Coba** *In Silico* **PCR**

Program yang digunakan untuk uji *in silico* PCR ini adalah FastPCR (Hidayat *et al*., 2020). Primer yang didapat hasil desain primer di uji coba pada semua sampel tumbuhan langka berdasarkan penanda *rbcL* pada program FastPCR. Proses uji coba *in silico* PCR pada program FastPCR, dapat dilihat sebagai berikut.

# **Proses Uji Coba** *In Silico* **PCR**

- 1. Jalankan aplikasi FastPCR.
- 2. Pilih menu *In silico* PCR, lalu menu *File*, klik *Open File*.
- 3. Pilih *file* Fasta Format sampel, klik *Open*. Sekuen sampel tumbuhan langka akan muncul pada menu *General Sequence*.
- 4. Buka *file* hasil desain primer dalam bentuk fasta format (.txt). *Copy* salah satu primer yang akan di uji coba.
- 5. *Paste* primer tersebut pada menu *Additional Sequences*.
- 6. Pilih menu *Run*. Hasil uji coba akan muncul pada menu *Result Report*.
- 7. Pilih menu *File*, lalu *Save As*, klik OK. File hasil uji coba *in silico* PCR akan tersimpan dalam bentuk fasta format (.txt).

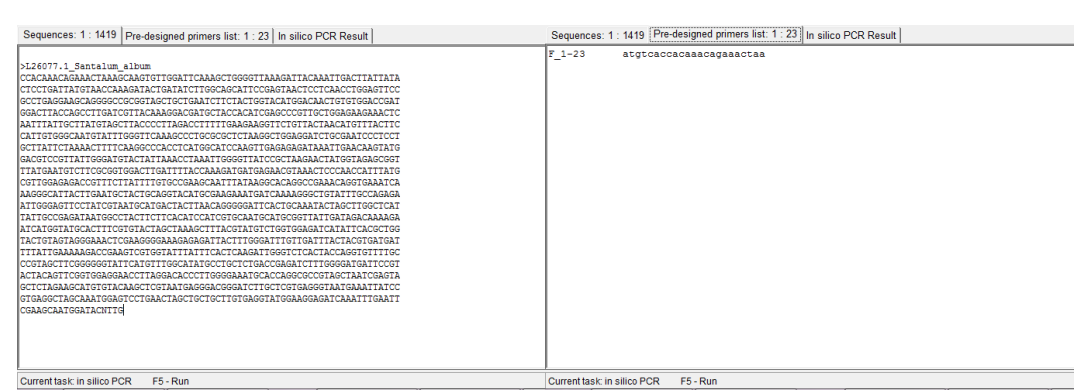

Gambar 3.11 Proses pemasukan sekuen sampel dan salah satu primer dalam proses uji coba *in silico* PCR

Hasil uji *in silico* PCR ini terdapat pada kolom *result*, yang ditandai dengan muncul atau tidak munculnya fragmen DNA target tumbuhan langka berdasarkan penanda *rbcL* seperti pada Gambar 3.12.

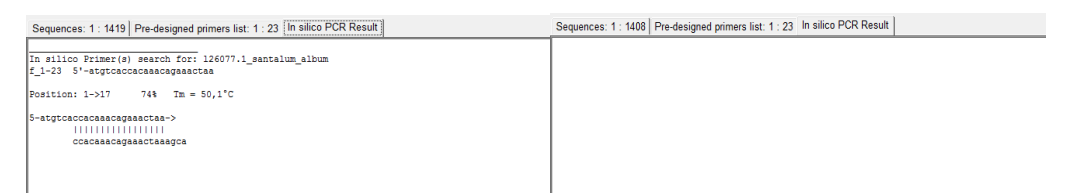

Gambar 3.12 Hasil positif (kiri) dan negatif (kanan) uji coba *in silico* PCR

```
Dennisa Ameria Sendjaya, 2022
PENGEMBANGAN DIAGNOSTIK PRIMER SECARA IN SILICO UNTUK DETEKSI KELANGKAAN JENIS 
TUMBUHAN DI INDONESIA MENGGUNAKAN PENANDA RBCL
Universitas Pendidikan Indonesia | repository.upi.edu | perpustakaan.upi.edu
```
Primer yang memiliki hasil positif terbanyak di uji coba kembali secara berpasangan (*forward* dan *reverse*) terhadap sampel tumbuhan langka dengan *in silico* PCR. Pasangan primer yang berhasil mengamplifikasi sampel tumbuhan langka terbanyak seperti pada Gambar 3.13., maka primer tersebut yang akan di uji coba pada tumbuhan langka dan non langka untuk mengetahui efektivitas dari primer tersebut.

| Sequences: 50 : 65390   Pre-designed primers list: 2 : 46   In silico PCR Result                         |                                 |                           |
|----------------------------------------------------------------------------------------------------|---------------------------------|---------------------------|
| In silico Primer(s) search for: ab027310.1_agathis_borneensis<br>f1 174-196 5'-tgctgaatcttctactggtacat   |                                 |                           |
| Position: 148->170 91% Tm = 42,1"C                                                                       |                                 |                           |
| 5-tgctgaatcttctactggtacat-><br><b>IIIIIIIIIIIIIIIIIIII</b> III<br>goggotgaatottocacoggtacatggac          |                                 |                           |
| r2 656-678 5'-casastasgaaacggtctctcca                                                                    |                                 |                           |
| Position: 614<-636 91% Tm = 45,2°C                                                                       |                                 |                           |
| <-acctctctggcaaagaataaaac-5<br>gctggagagatcgtttgttttttttgtgca                                            |                                 |                           |
| >f1 174-196 148->170<br>5'-tgctgaatcttctactggtacat<br>>r2 656-678 614<-636<br>5'-caasataagaaacggtctctcca |                                 |                           |
| Amplicon size: 489bp Ta=65°C                                                                             |                                 |                           |
|                                                                                                    |                                 |                           |
| $FS - Run$<br>Current task: in silico PCR                                                                | 1.501Mb RAM Free (from 2.048MB) | 10:10 Reading sequence(s) |

Gambar 3.13 Hasil *in silico* PCR menggunakan kandidat pasangan primer

*In silico* PCR pada aplikasi FastPCR dapat mengetahui spesifisitas primer hasil desain yang optimal terhadap DNA target, dengan memperhatikan beberapa syarat proses PCR, yaitu suhu leleh terdenaturasinya DNA (*temperature melting*), suhu penempelan primer (*annealing*), komposisi basa guanin dan sitosin, dan struktur primer (Aicha *et al*., 2021).

## **3.4.6 Analisis Data**

Analisis data dilakukan dengan melihat hasil dari uji *in silico* PCR. Apabila terdapat primer yang menempel pada sekuen target salah satu tumbuhan langka atau terdapat amplikon (pita), maka tumbuhan tersebut masuk kedalam kategori langka dan terancam punah sedangkan, apabila tidak terdapat hasil atau pita maka kandidat primer tersebut tidak berhasil menempel pada sekuen target tumbuhan langka yang di uji cobakan artinya tumbuhan tersebut tidak terancam (Gambar 3.12). Hasil uji coba dari masing masing kandidat primer yang didapat di masukan pada tabel program *Excel*. Kandidat primer yang berhasil diberi tanda positif (+), sedangkan yang tidak berhasil diberi tanda negatif (-). Hasil uji coba *in silico* PCR positif (+) dihitung dan diubah dalam bentuk persentase untuk mengetahui keberhasilan amplifikasi primer terhadap tumbuhan langka berdasarkan penanda *rbcL*. Kandidat pasangan primer yang didapat di uji kembali pada beberapa tumbuhan di luar sampel penelitian yaitu tumbuhan langka dan *non* langka untuk mengetahui apakah primer tersebut efektif atau tidak.

## **3.5 Alur Penelitian**

Alur penelitian dalam penelitian ini disusun sebagai berikut (Gambar 3.14.).

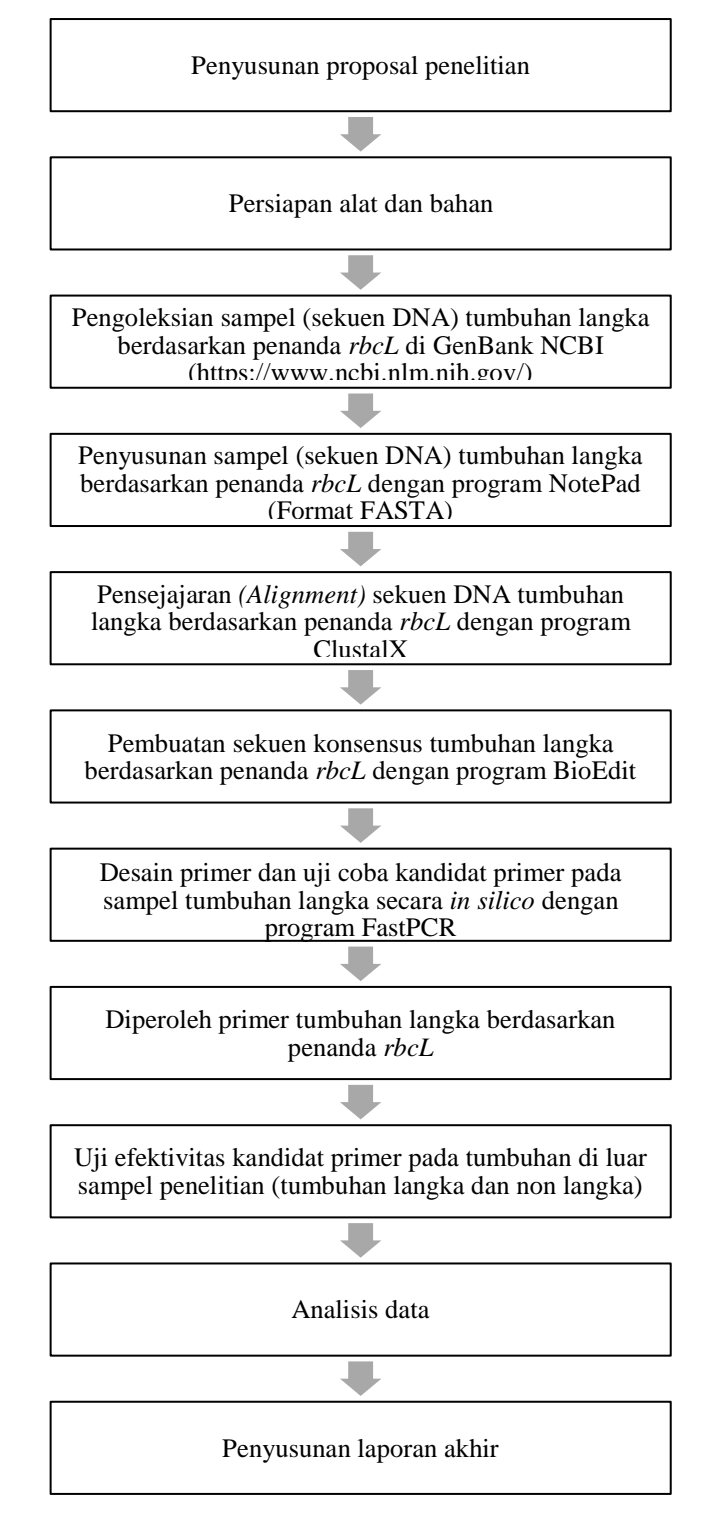

Gambar 3.14. Bagan alur penelitian